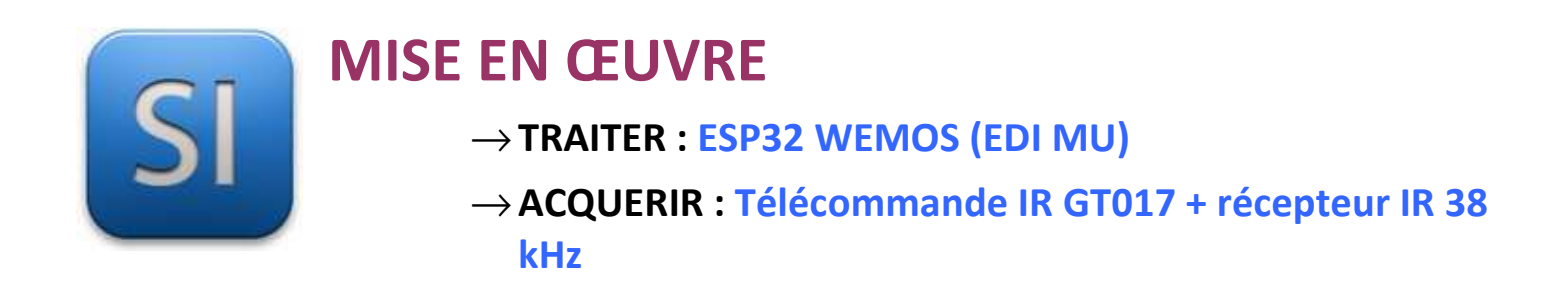

## **1 – Mise en situation**

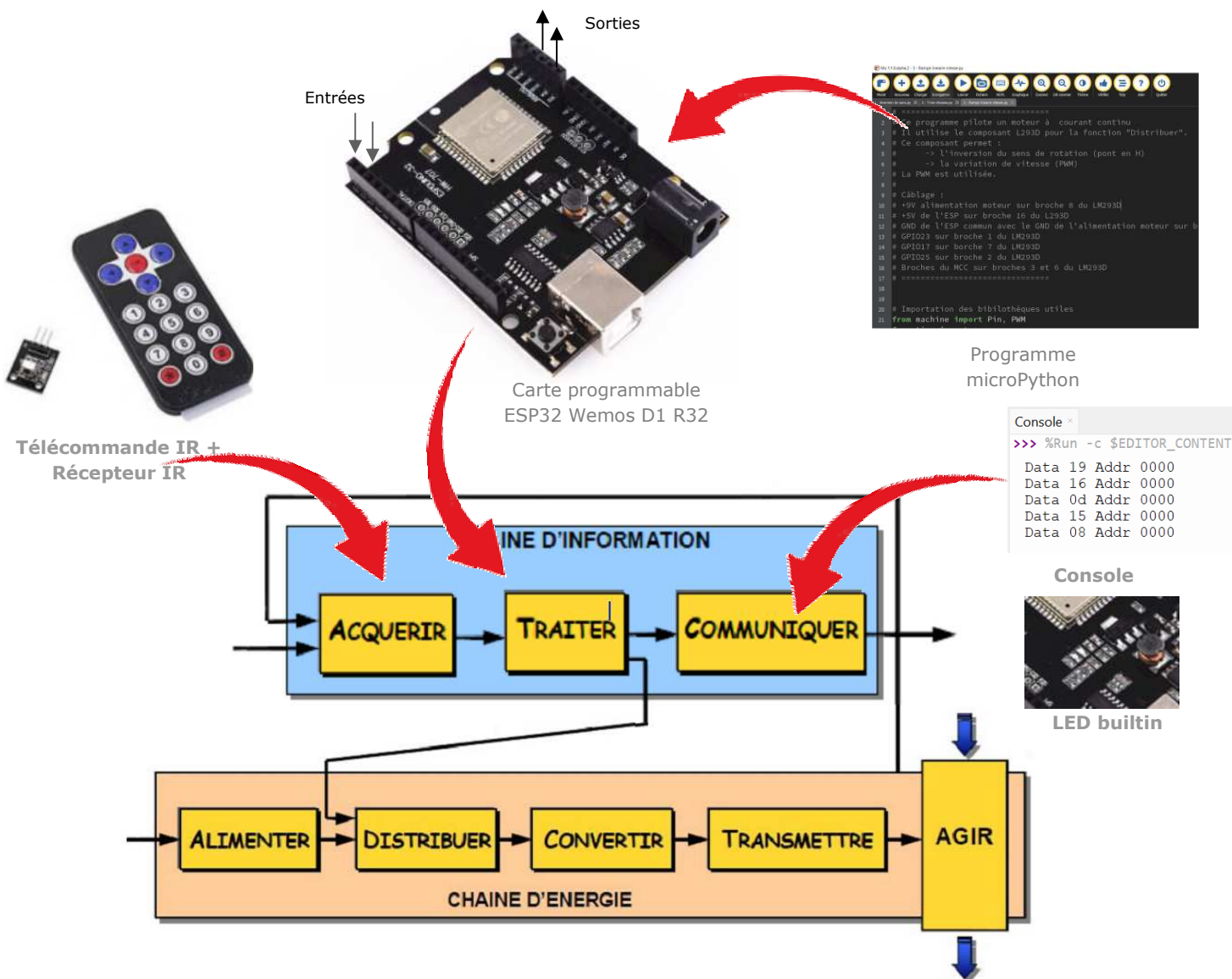

## **2 – Plan de câblage / Montage**

**Raccorder avec la carte ESP au récepteur IR** :

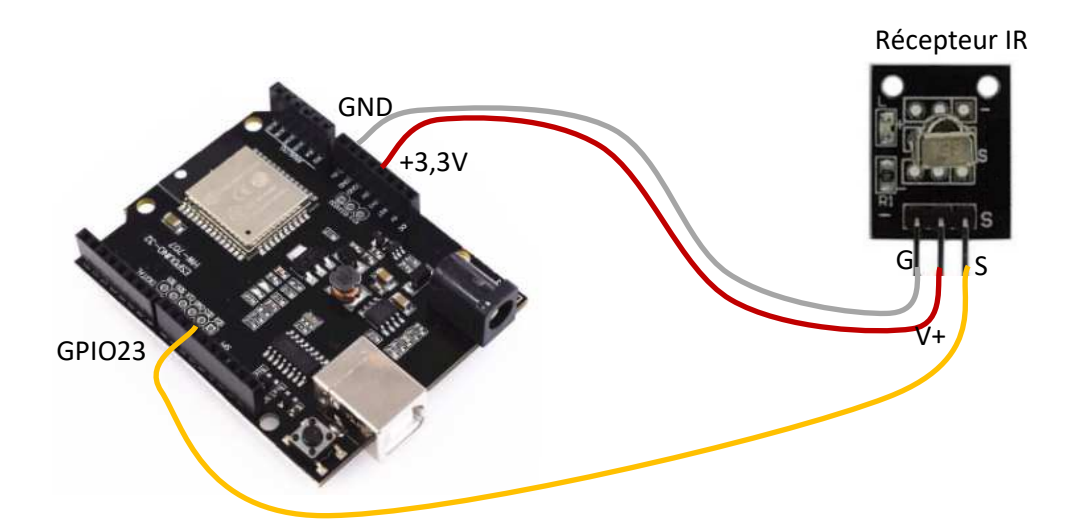

## **3 – Principe de fonctionnement de la télécommande IR et du récepteur IR**

La télécommande envoie une suite de 0 et de 1 sous forme d'onde lumineuse infra rouge sur le récepteur qui transcrit ces 0 et 1 lumineux en 0 et 1 en tension. Cette suite de 0 et 1 forme une donnée hexadécimale qui dépend de la touche appuyée et de la télécommande utilisée.

Il existe plusieurs formats de données. Notre télécommande utilise le format NEC.

Dans le programme qui suit, la donnée *addr* dépend du type de télécommande et la donnée *data* dépend de la touche appuyée.

Voir le blog : https://techtotinker.com/2021/08/044-micropython-technotes-infrared-receiver/

## **4 – Programme (IR Exemple 3.py fourni sur le réseau)**

**ESP32 Micropython programme qui :** 

- **éteint la LED de la carte ESP32 si la touche 1 de la télécommande est appuyé,**
- **allume la LED si la touche 2 est appuyée,**
- fait clignotter la LED di la touche 3 est appuyée.

**En parallèle, il affiche dans la console les données reçues de la télécommande.** 

```
\mathbf{1}\overline{2}士
                                                                       丑
                                                                       #\overline{\mathbf{3}}# Programme qui renvoie dans la console 0 si le capteur est en
 \overline{4}# face d'une zone claire et 1 s'il est en face d'une zone foncée #
 5
    ##Connecter le récepteur sur 23 utilise les interuptions
 6
    ##\overline{7}#utilise les timer
                                                                       #8
    #Besoin d'une bibliothèque ir rx installée dans la carte ESP
                                                                       #\overline{9}#CG 9/3/23#10
    #d'après https://techtotinker.com/2021/08/044-micropython
                                                                       #-technotes-infrared-receiver/
11##12##1314
    # Importation des bibliothèques
15
16
   from machine import Pin, Timer
17from ir rx import NEC 16
\overline{18}19
    # définition de la fonction d'interruption en cas de réception IR
20
    def ir_callback(data, addr, ctrl):
21global ir data
        global ir_addr
22
23
        if data > 0:
24
            ir data = data
            ir\_addr = addr25
26
            # affiche les nouvelles données présentes issues du récepteur IR
27
            print('Data {:02x} Addr {:04x}'.format(data, addr))
28
29
   # Définition de la fonction appelée par le timer
30
   def timer callback(timer):
31led.value( not led.value() ) # inverse l'état de la led
32# définition du vecteur d'interruption lié à la réception IR
33
34ir = NEC_16(Pin(23, Pin.ID), ir_callback)35
36
   # attachament de l'objet led à la broche 2 qui est mise en sortie
37
   # (adresse de la Led sur la carte ESP32)
38
   led = Pin(2, Pin.OUT)39
40
   # attachement de l'objet tim0 au timer utilisé
41
   time = Time(0)4243
   # initialisation des variables globales
44
   isLedBlinking = False
45 ir data = 046
   ir addr = 0
47
\Delta<sub>R</sub>
    while True:
49
        if ir data > 0: # si une nouvelle donnée est issue issue du récepteur IR
50
           if ir data == 0x16: # si touche télécommande appuyée est 1
               led.value(0) # éteint la LED
5152if isLedBlinking==True:
53
                   tim0.deinit() # arrête le timer
54
                   isLedBlinking = False
55
           elif ir data == 0x19: # si touche télécommande appuyée est 2
               led.value(1) # allume la LED
56
57
               if isLedBlinking==True:
58
                   time.deinit() # arrête le timer
59
                   isLedBlinking = False
60
           elif ir data == 0x0d: # si touche télécommande appuyée est 3
61
               isLedBlinking = True
62
               # paramétrage et vecteur d'interruption du timer
63
               tim0.init(period=500, mode=Timer.PERIODIC, callback=timer_callback)
64
           ir_data = 0 # remet à 0 le nombre de nouvelles données reçues sur le capteur IR
```
\_\_\_\_\_\_\_\_\_\_\_\_\_\_\_\_\_\_\_\_\_\_\_\_\_\_\_\_\_\_\_\_\_\_\_\_\_\_\_\_\_\_\_\_\_\_\_\_\_\_\_\_\_\_\_\_\_\_\_\_\_\_